*Logic Programming Using Data Structures Part 1*

#### Temur Kutsia

Research Institute for Symbolic Computation Johannes Kepler University Linz, Austria kutsia@risc.jku.at

#### **Contents**

Structures and Trees

**Lists** 

[Recursi](#page-1-0)ve Search

[Mapp](#page-7-0)ing

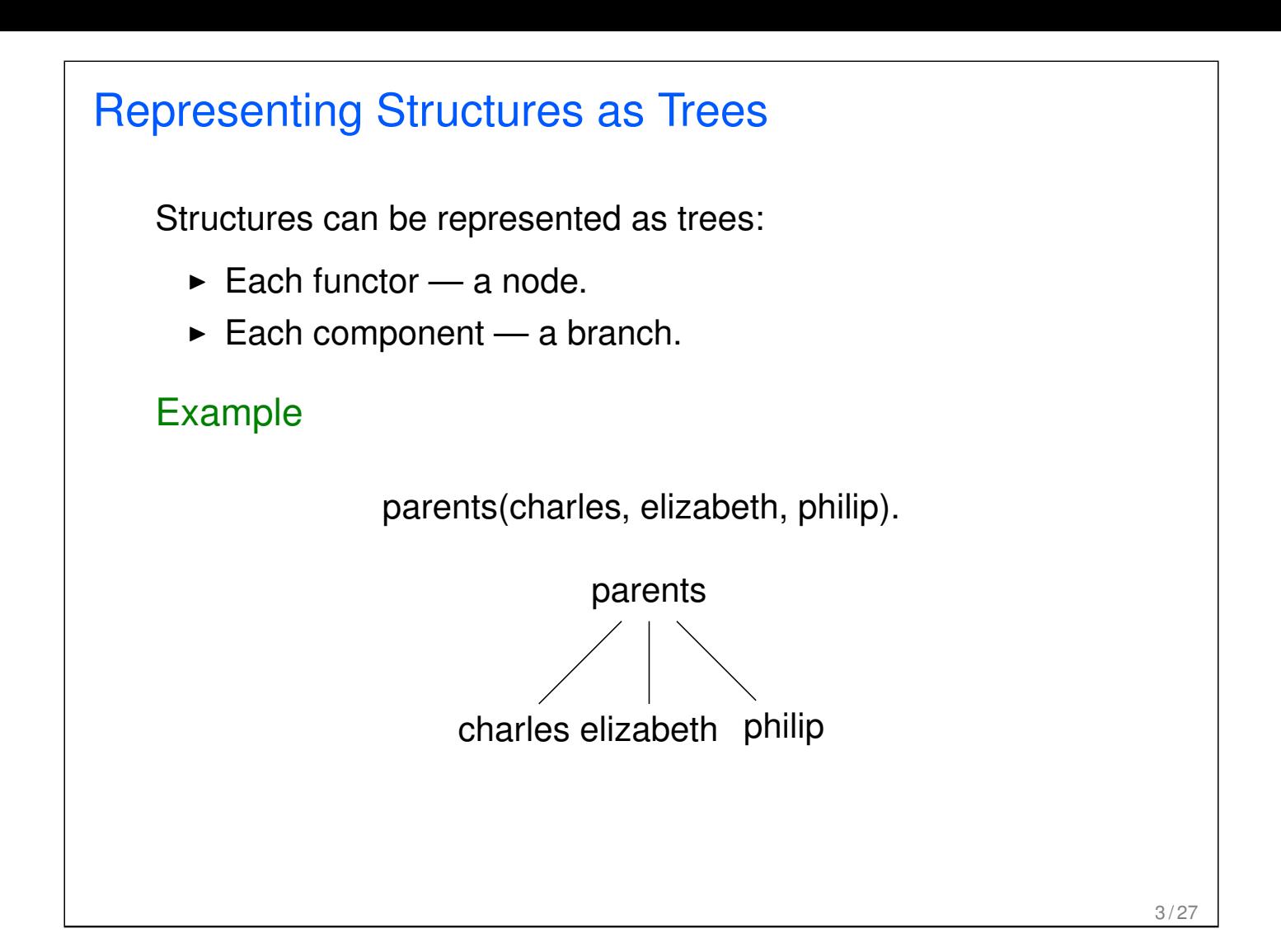

<span id="page-1-0"></span>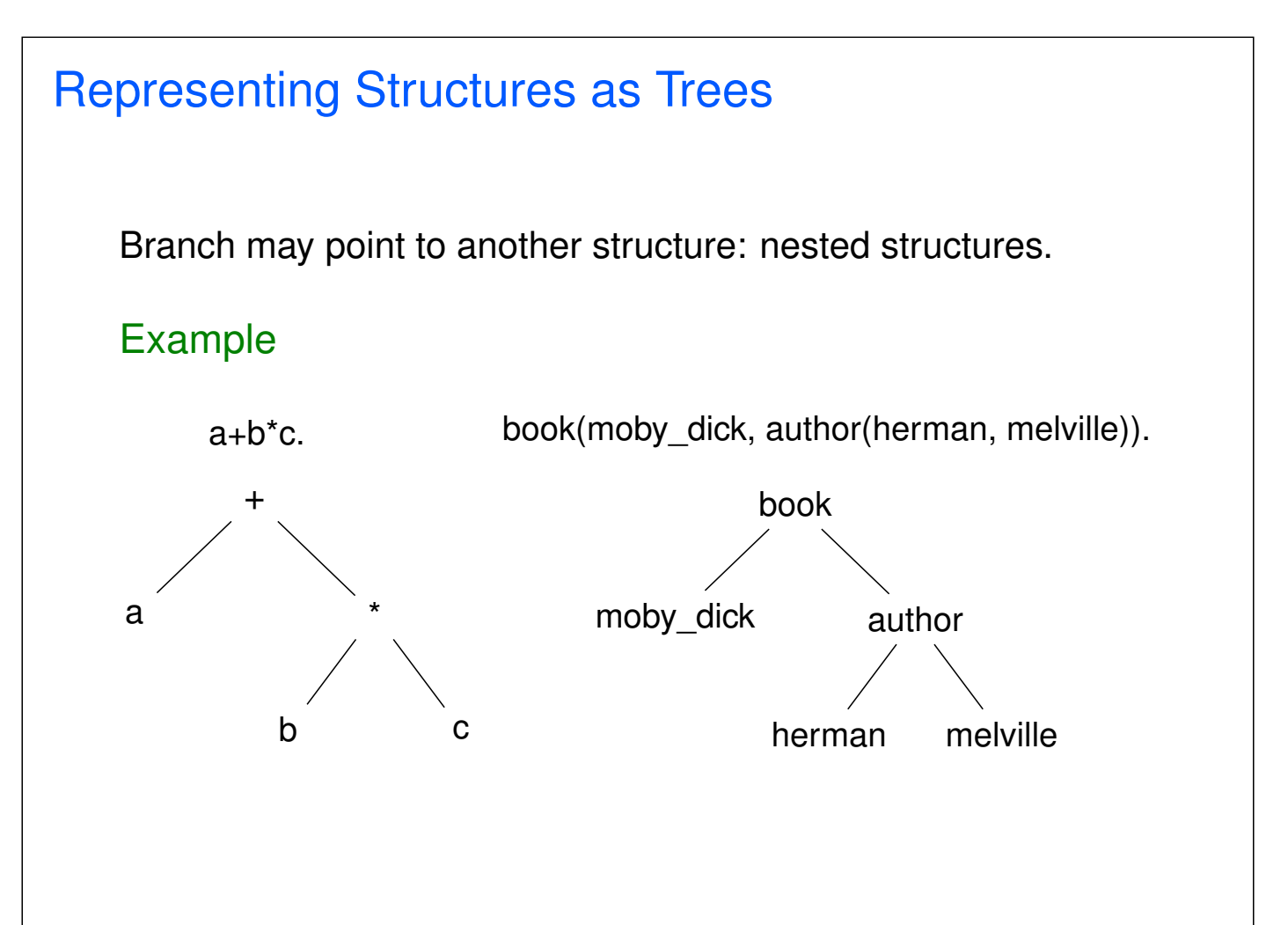

### Parsing

Represent a syntax of an English sentence as a structure.

Simplified view:

- $\blacktriangleright$  Sentence: noun, verb phrase.
- $\triangleright$  Verb phrase: verb, noun.

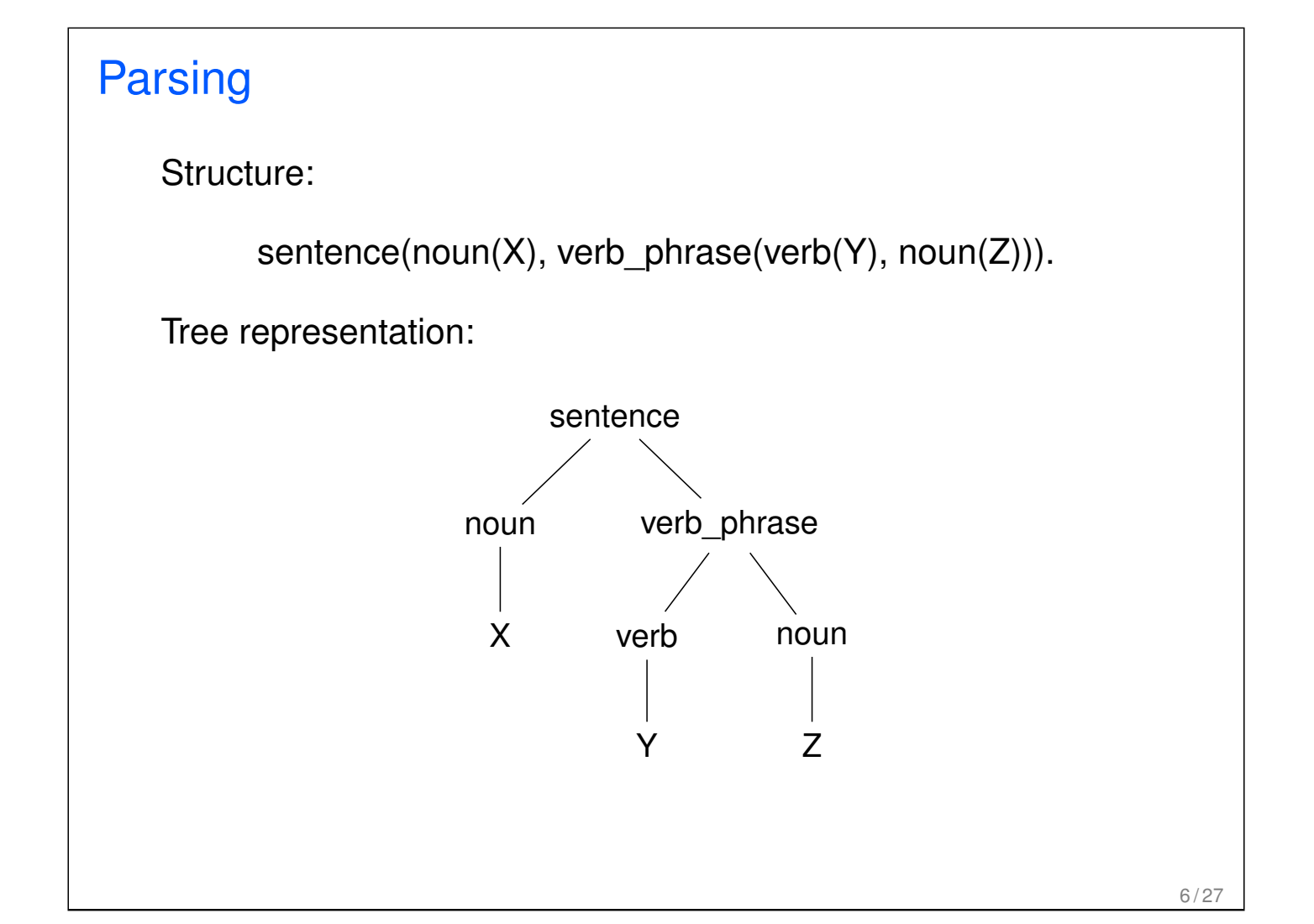

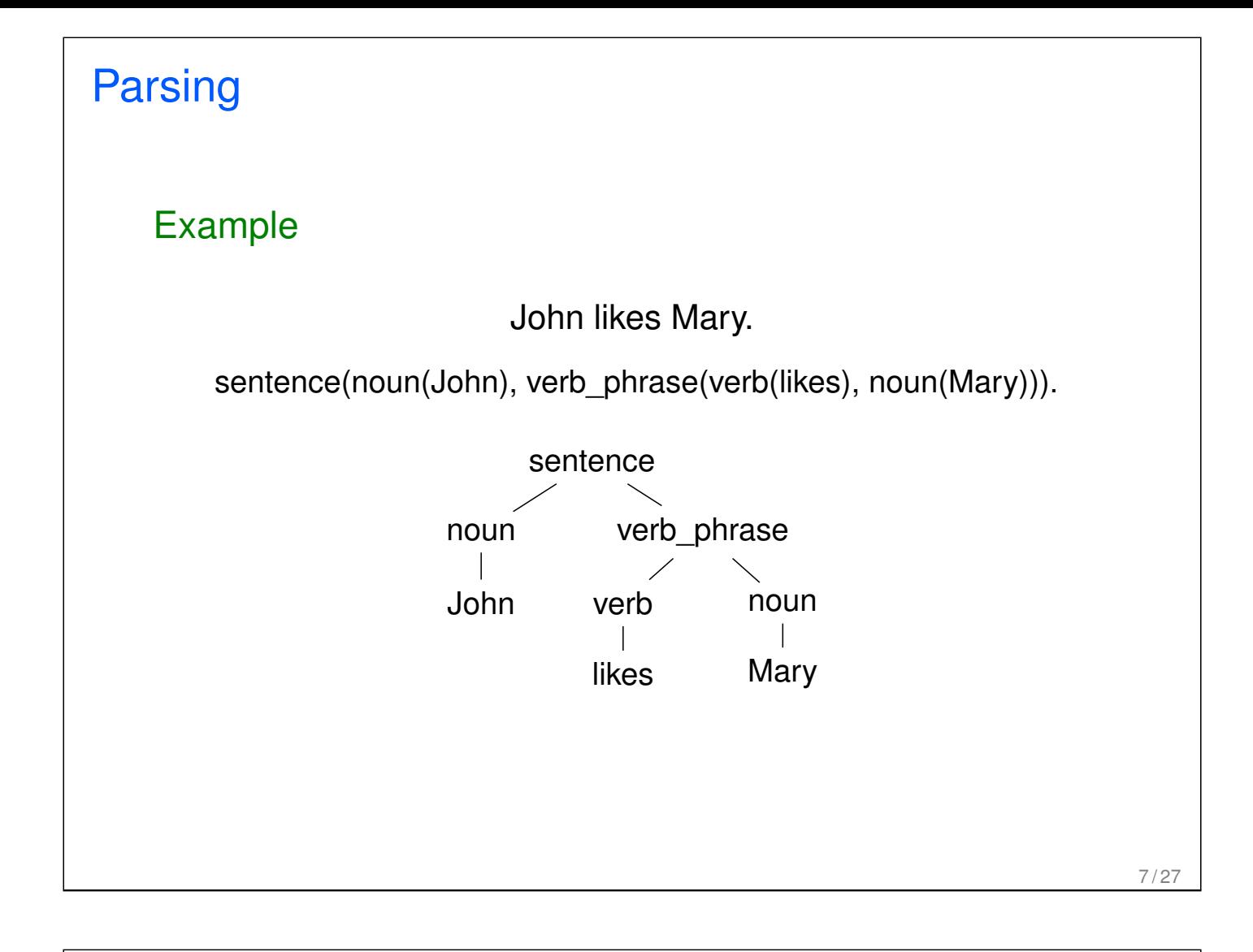

# **Lists** Very common data structure in nonnumeric programming. Ordered sequence of elements that can have any length.  $\triangleright$  Ordered: the order of elements in the sequence matters.  $\triangleright$  Elements: any terms — constants, variables, structures including other lists. Can represent practically any kind of structure used in symbolic computation. The only data structures in LISP — lists and constants. In

PROLOG — just one particular data structure.

### **Lists**

A list in PROLOG is either

- $\blacktriangleright$  the empty list  $[]$ , or
- $\blacktriangleright$  a structure  $(0, t)$  where *h* is any term and *t* is a list. *h* is called the head and *t* is called the tail of the list  $(h, t)$ .

#### Example

 $\blacktriangleright$   $\Box$ .

 $\blacktriangleright$  .(*a*, .(*a*, .(1, []))).

 $\blacktriangleright$  .(*a*, []).

- $\blacktriangleright$  .(. $(f(a, X), []), (X, []).$  $\blacktriangleright$  .([], []).
- $\blacktriangleright$  .(*a*, .(*b*, ||)).

NB. .(*a*, *b*) is a PROLOG term, but not a list!

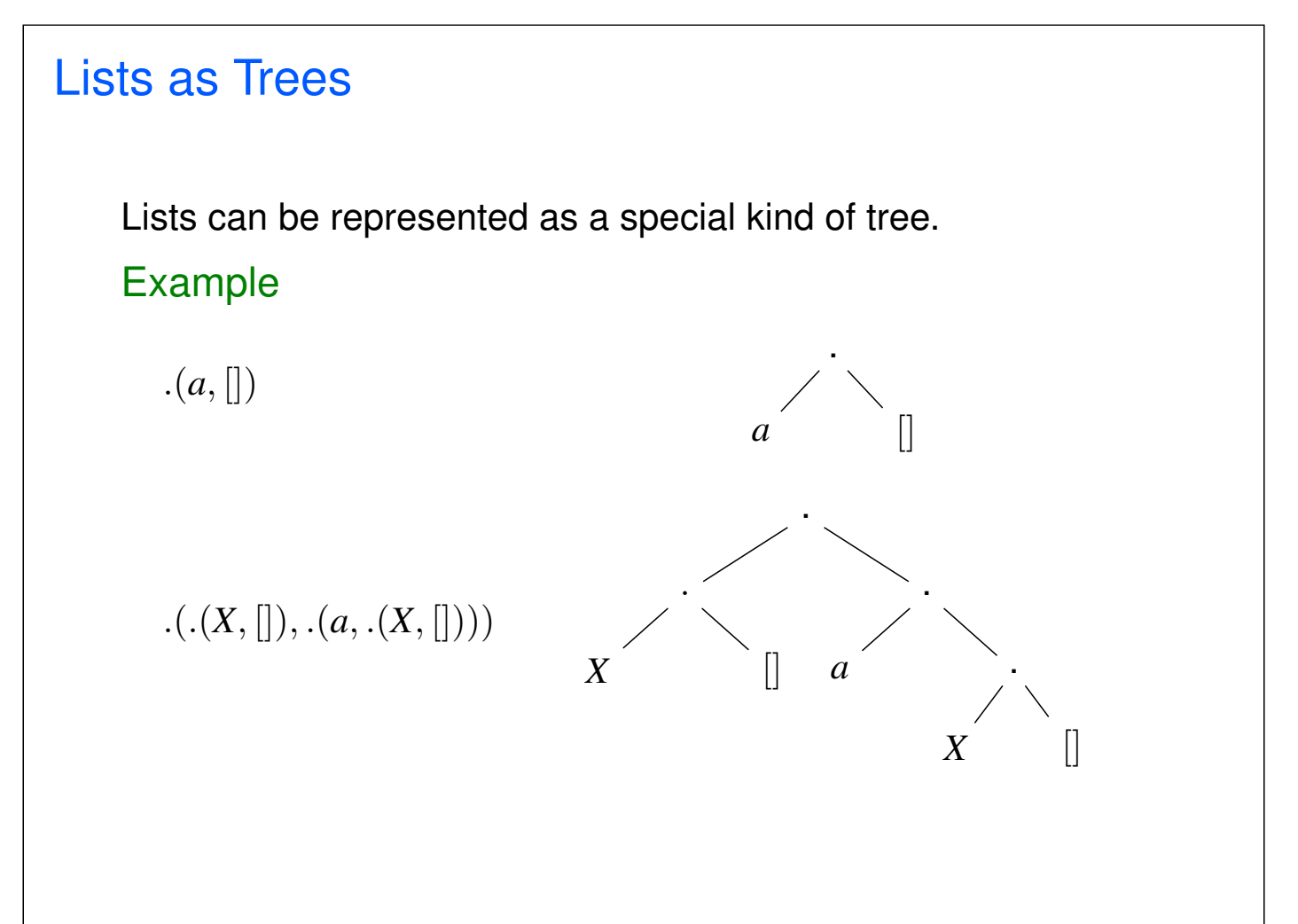

### List Notation

Syntactic sugar:

- $\blacktriangleright$  Elements separated by comma.
- $\triangleright$  Whole list enclosed in square brackets.

#### Example

$$
. (a, [])
$$
  
\n
$$
.(. (X, []), .(a, .(X, [])))
$$
  
\n
$$
. ([], [])
$$
  
\n
$$
[[X], a, X]
$$
  
\n
$$
[[]]
$$

#### 11 / 27

#### List Manipulation

Splitting a list *L* into head and tail:

- $\blacktriangleright$  Head of  $L$  the first element of  $L$ .
- $\blacktriangleright$  Tail of  $L$  the list that consists of all elements of  $L$  except the first.

Special notation for splitting lists into head and tail:

 $\blacktriangleright$   $[X|Y]$ , where *X* is head and *Y* is the tail.

NB.  $[a|b]$  is a PROLOG term that corresponds to  $(a, b)$ .

It is not a list!

## Head and Tail

#### Example

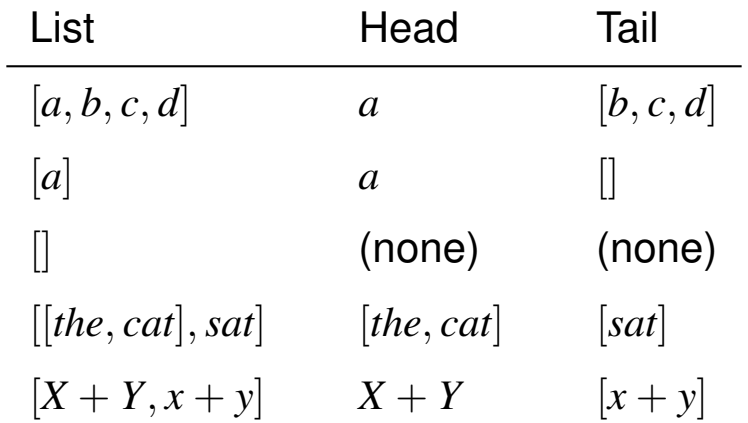

13 / 27

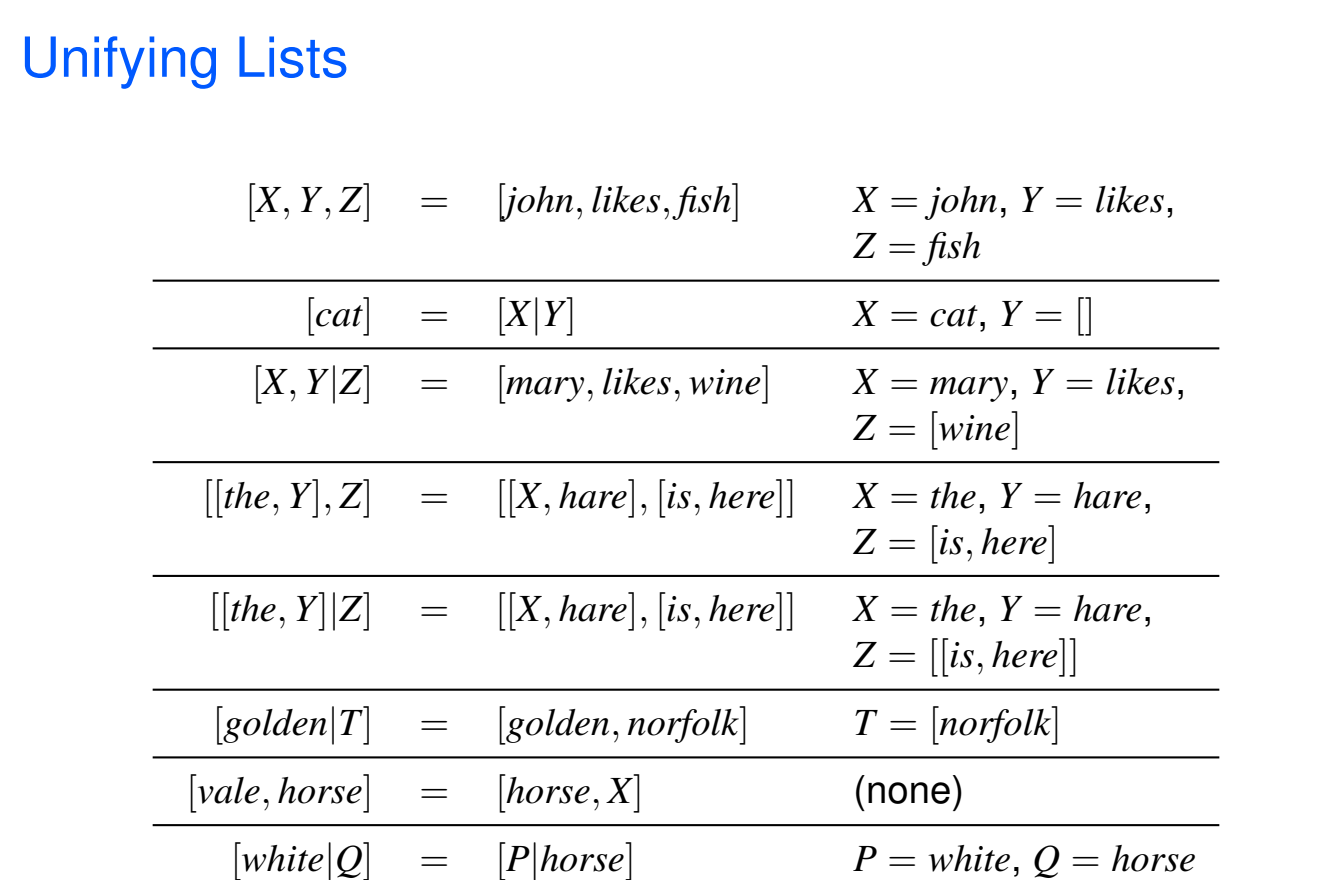

### Strings are Lists

PROLOG strings — character string enclosed in double quotes.

Examples: "This is a string", "abc", "123", etc.

Represented as lists of integers that represent the characters (ASCII codes).

For instance, the string "system" is represented as [115, 121, 115, 116, 101, 109].

# <span id="page-7-0"></span>Membership in a List member  $(X, Y)$  is true when X is a member of the list Y. One of two conditions: 1. X is a member of the list if X is the same as the head of the list member $(X, [X|_$ . 2. X is a member of the list if X is a member of the tail of the list  $member(X, [-|Y])$  :-  $member(X, Y)$ .

#### **Recursion**

The first condition is the *boundary condition*.

(A hidden boundary condition is when the list is the empty list, which fails.)

The second condition is the *recursive case*.

In each recursion the list that is being checked is getting smaller until the predicate is satisfied or the empty list is reached.

Step-by-step, using trace.

```
?- member(a, [a,b,c]).
Call: (8) member(a, [a, b, c]) ?
Exit: (8) member(a, [a, b, c]) ?
true
?- member(b, [a, b, c]).
Call: (8) member(b, [a, b, c]) ?
Call: (9) member(b, [b, c]) ?
Exit: (9) member(b, [b, c]) ?
Exit: (8) member(b, [a, b, c]) ?
true
```
### Member Failure

Step-by-step, using trace.

```
?- member(d, [a, b, c]).
Call: (8) member(d, [a, b, c]) ?
Call: (9) member(d, [b, c]) ?
Call: (10) member(d, [c]) ?
Call: (11) member(d, [] ?
Fail: (11) member(d, []) ?
Fail: (10) member(d, [c]) ?
Fail: (9) member(b, [b, c]) ?
Fail: (8) member(b, [a, b, c]) ?
false
```

```
19 / 27
```
# Member. Questions What happens if you ask PROLOG the following questions: ?- member $(X, \{a,b,c\})$ . ?- member(a, X). ?- member(X, Y). ?- member $(X, \_)$ .  $?$ - member(, Y). ?- member $(\_\prime\_\_\)$ .

```
Recursion. Termination Problems
   Avoid circular definitions. The following program will loop on
   any goal involving parent or child:
   parent(X, Y) :- child(Y, X).
   child(X, Y) :- parent(Y, X).
   Use left recursion carefully. The following program will loop on
   ?- person(X):
   person(X) :- person(Y), mother(X, Y).
   person(adam).
```

```
21 / 27
```
#### Recursion. Termination Problems

Rule order matters.

General heuristics: Put facts before rules whenever possible.

Sometimes putting rules in a certain order works fine for goals of one form but not if goals of another form are generated:

```
islist([B]) :- islist(B).islist([]).
```

```
works for goals like islist([1,2,3]), islist([]),
islist(f(1,2)) but loops for islist(X).
```
What will happen if you change the order of islist clauses?

#### Weaker Version of islist

Weak version of islist.

```
weak islist([]).
weak_islist([_|_]).
```
Can it loop?

Does it always give the correct answer?

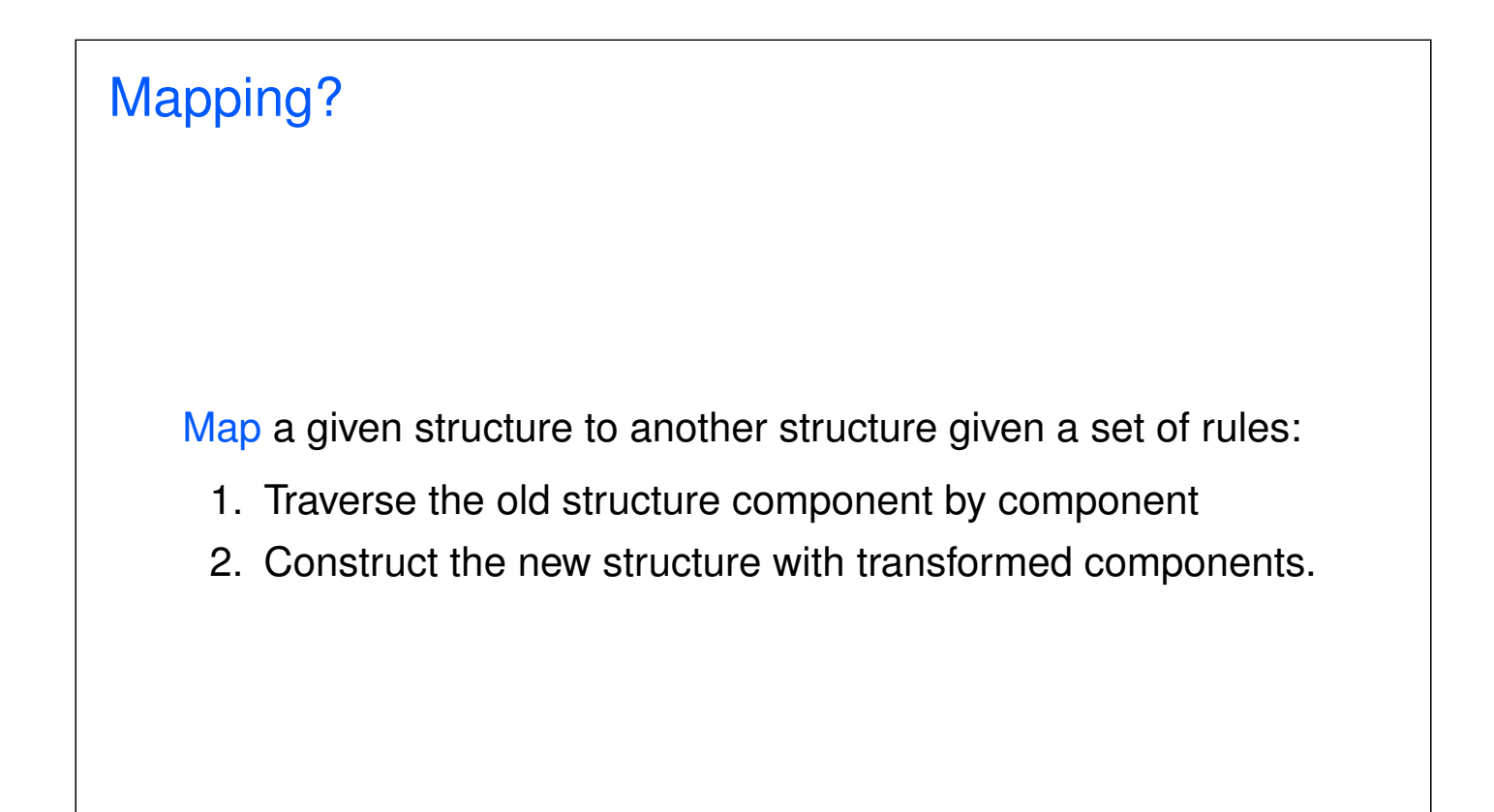

# Mapping a Sentence to Another Example you are a computer maps to a reply i am not a computer. do you speak french maps to a reply no i speak german. Procedure: 1. Accept a sentence. 2. Change you to i. 3. Change are to am not. 4. Change french to german. 5. Change do to no. 6. Leave the other words unchanged. 25 / 27 Mapping a Sentence. PROLOG Program

#### Example

alter(T, Y).

```
change(you, i).
change(are, [am,not]).
change(french, german).
change(do, no).
change(X, X).
alter([], []).
alter([H|T], [X|Y]) :-
change(H, X),
```
# Boundary Conditions

```
Termination:
```
alter([],[]).

Catch all (If none of the other conditions were satisfied, then just return the same):

change(X,X).

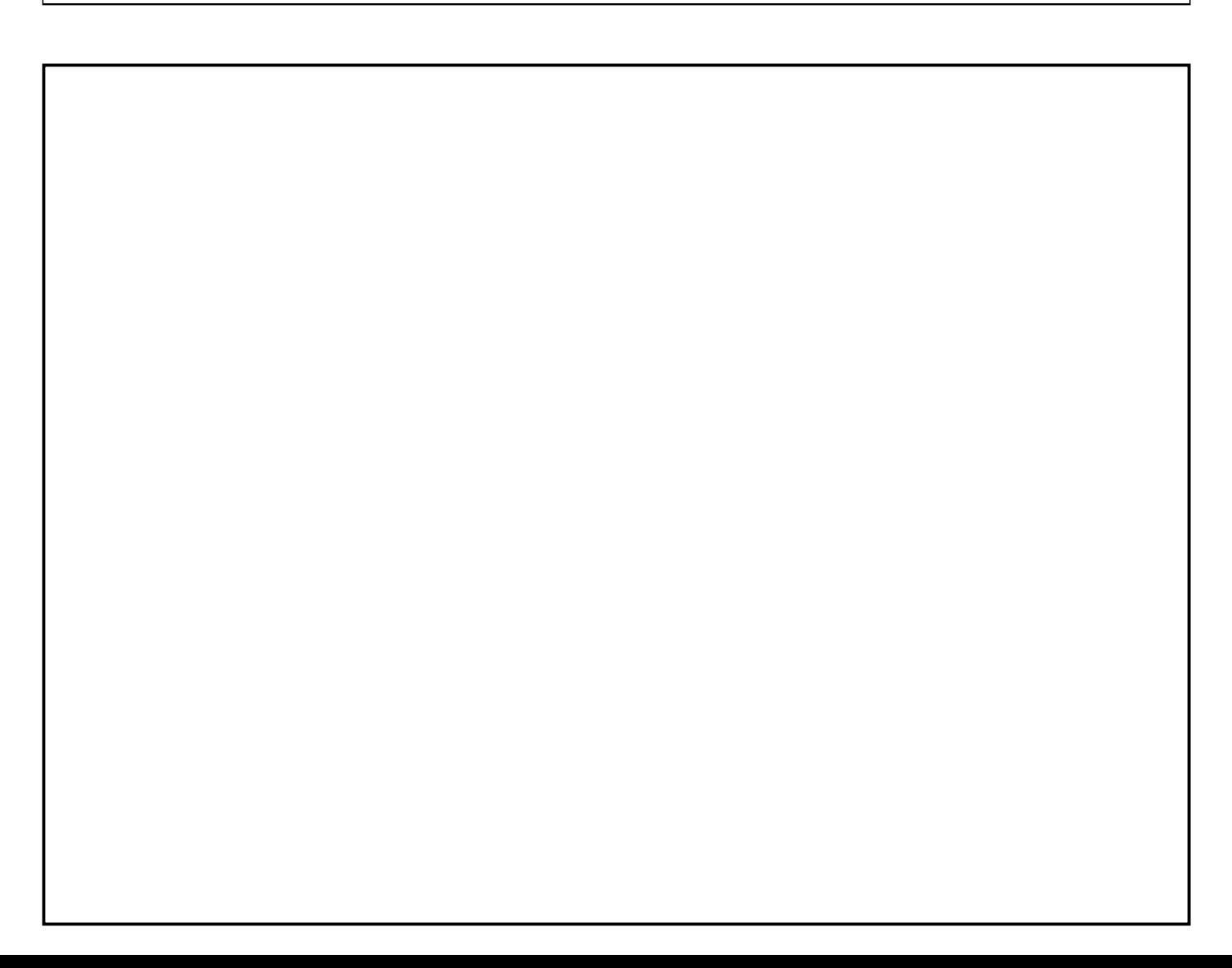